# Stunning villas in a complex in Uluwatu (00496)

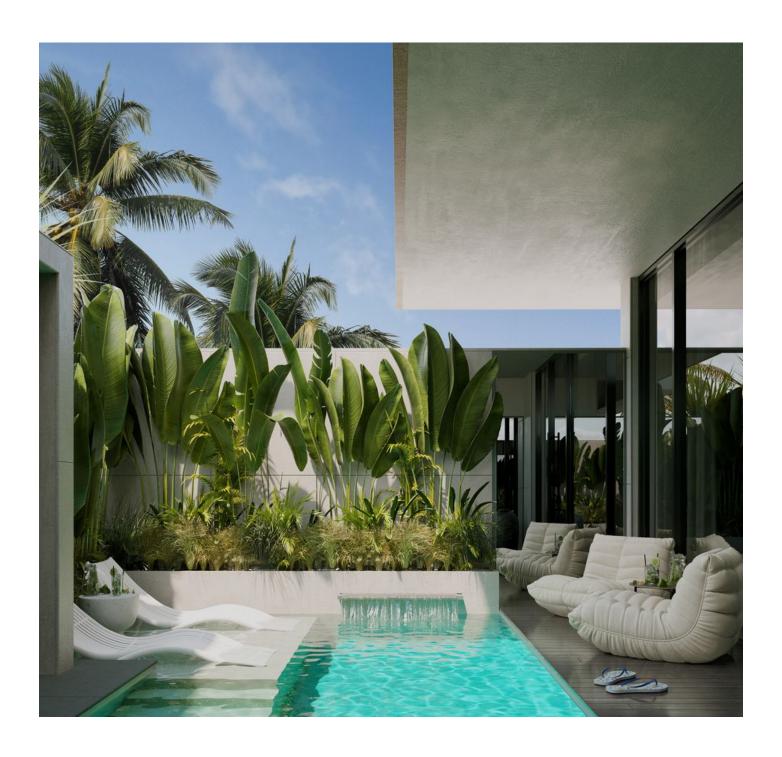

335 635 € - 1 035 012 €

**13** Floor area **95** m<sup>2</sup> - **263** m<sup>2</sup>

Number of

2 bedrooms

rooms

3 bedrooms

4 bedrooms

Furnitures

**Partly** 

To the

• Location:

Indonesia, Bali, Uluwatu

**X** To the airport: km

To the city

km

### **Options**

Smart house

Balcony/ Terrace

Swimming pool

Private territory

#### **Description**

The company's first project outside of Canggu, which has already attracted significant investor attention: 53% of units have been booked at the start of implementation.

This indicates a high level of trust in the company and its projects. The company plans to expand the geography of construction and implement new projects in other attractive locations on the island.

The complex includes **30 villas** located just three minutes' drive from the ocean.

#### Villa in Umalas:

For those looking for a villa in the Umalas area for long-term rental, the complex offers a

unique opportunity.

The villa features a magnificent rooftop area, providing the privilege of enjoying spectacular

sunsets and creating unforgettable memories.

Beautiful Mediterranean design and superb location make this villa the perfect choice for your

dream home in Umalas.

The popular beaches of Batu Bolong, Berawa Beach and Eco Beach are just 10-15 minutes'

drive from your home, providing easy access to the best of the coastline.

Each villa is equipped with an innovative Smart Home system

Infrastructure:

The complex provides:

• Two swimming pools

• Rooftop bar with stunning views of sunrises and sunsets

Parking

• Children's zone

Sports area

For the convenience and safety of residents, there will be a reception, security service and a

video surveillance system.

Location:

The villas are located in Uluwatu, one of the most popular tourist resorts in southern Bali,

especially loved by surfers.

Completion of construction work is planned in the second half of 2026.

Information updated: 06.02.2025

## Photo gallery

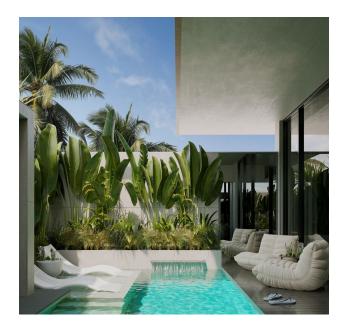

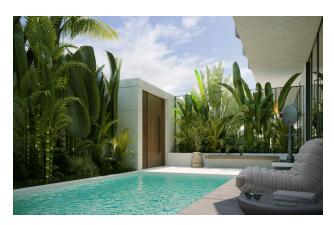

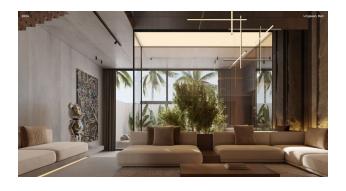

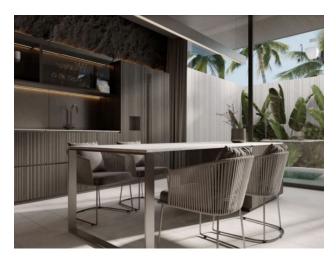

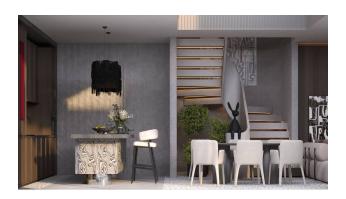

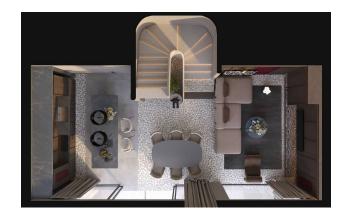

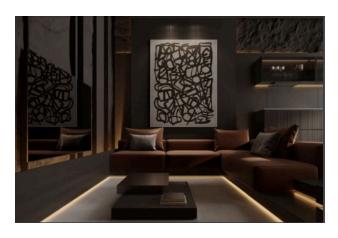

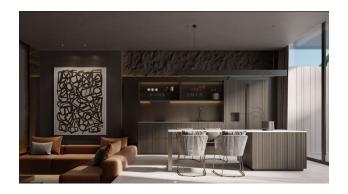

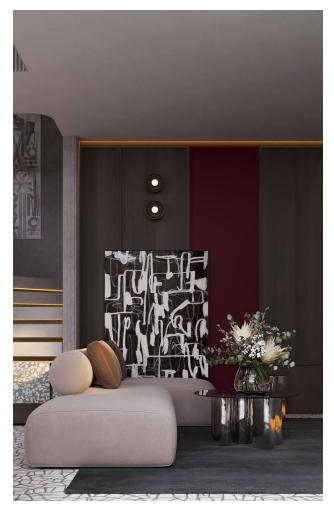

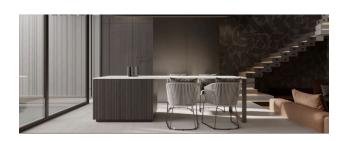

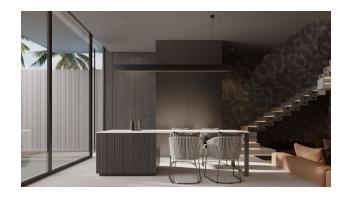

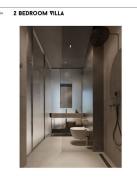

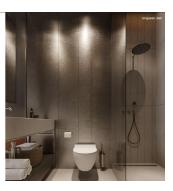

2024 2 BEDROOM VILLA

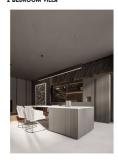

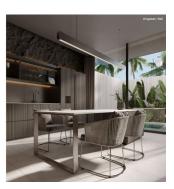

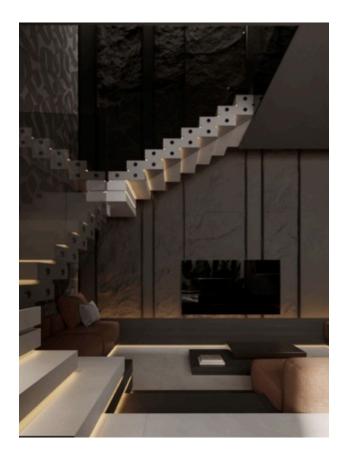

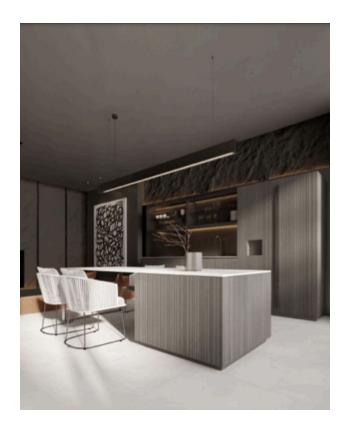

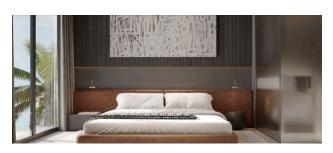

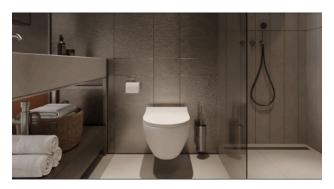

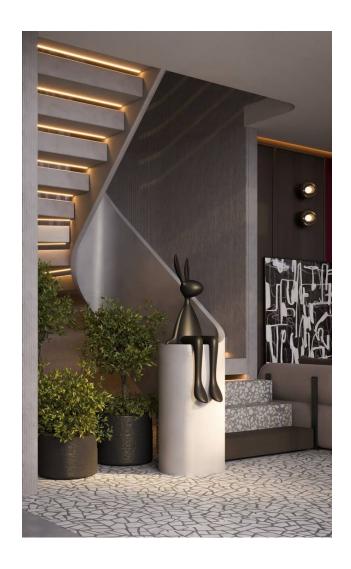

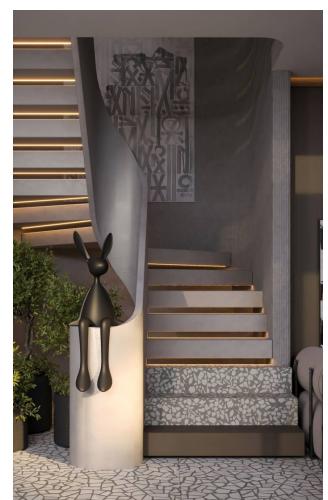

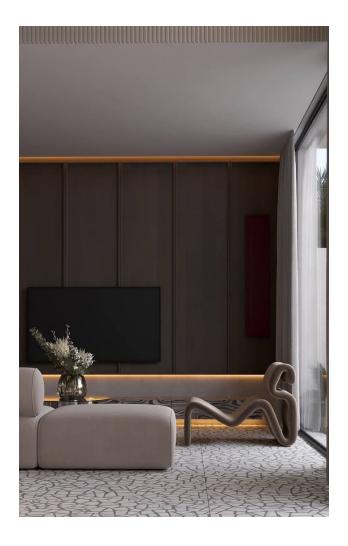

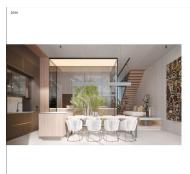

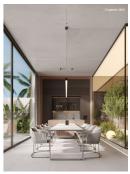

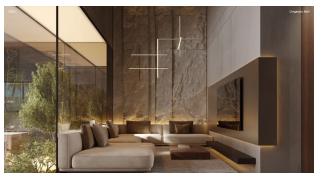

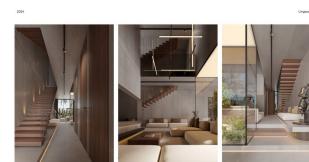

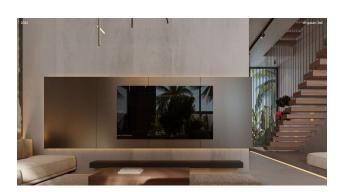

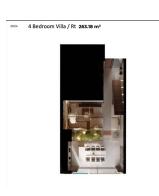

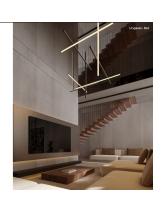

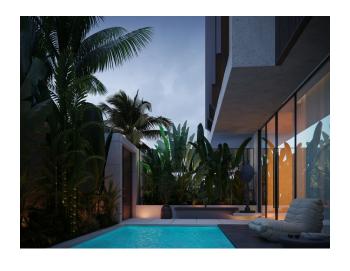

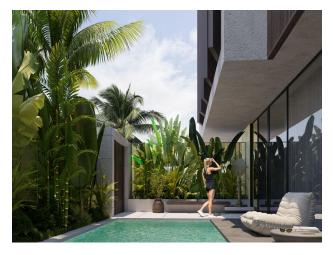

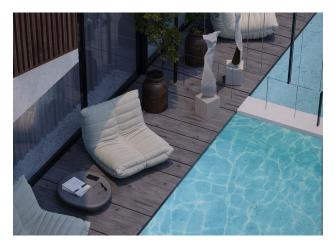

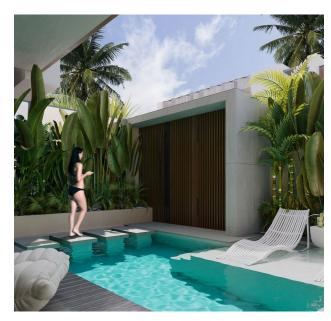

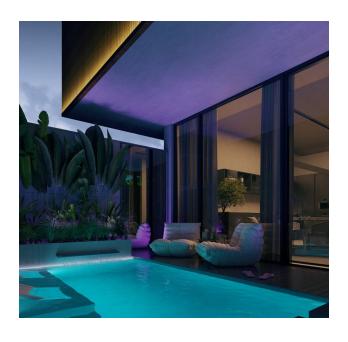

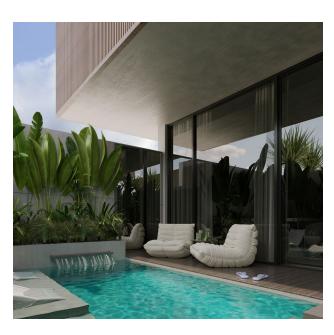

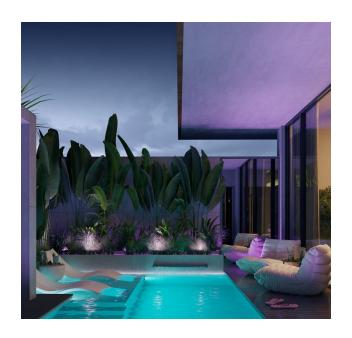

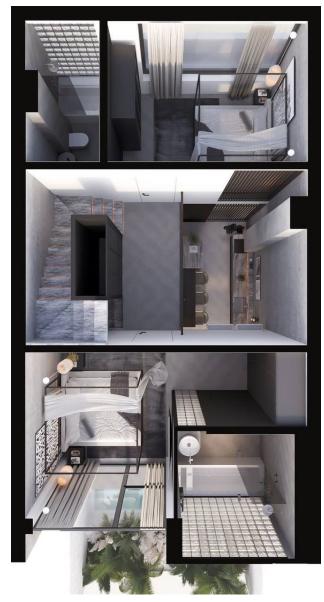

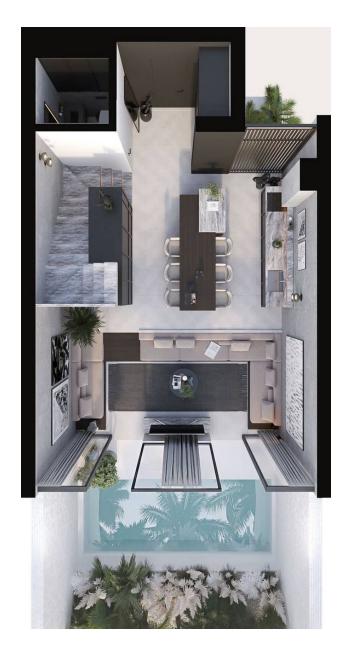

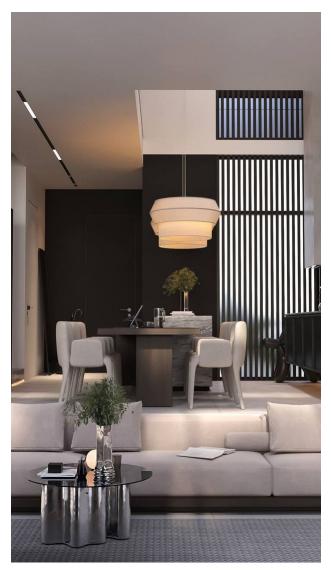

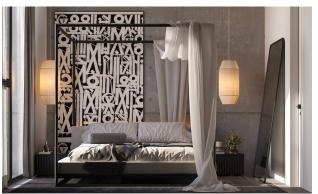

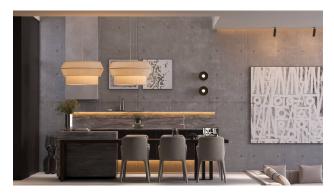

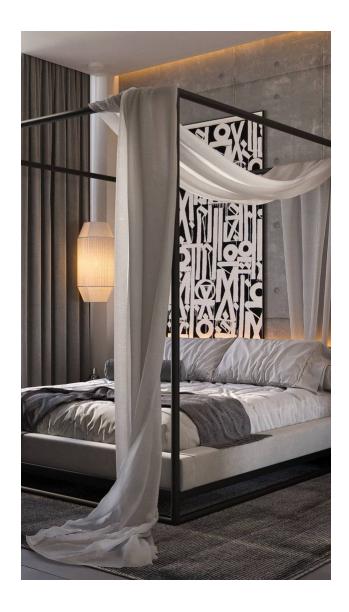

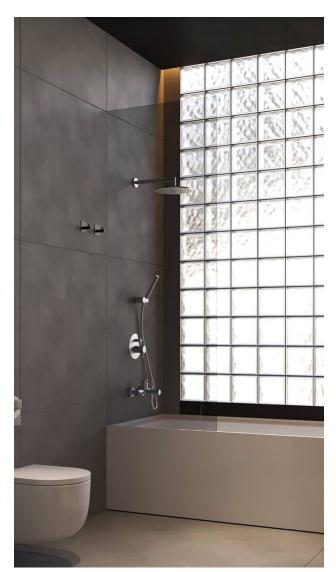

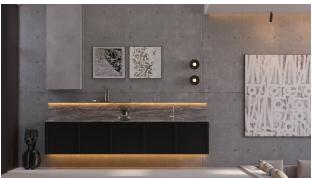

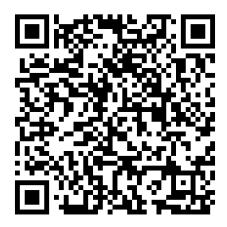

Scan the QR code to open the original page